## **※ Dasharo Open Source Firmware** Validation **:**

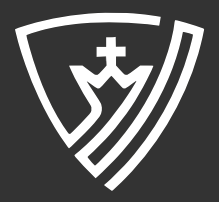

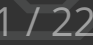

#### Agenda

- Introduction to Dasharo Open Source Firmware Validation (OSFV)  $\bullet$
- Exploring OSFV v0.2  $\bullet$
- Recent improvements  $\bullet$
- Getting started with OSFV  $\bullet$
- Upcoming Features: OSFV v0.3 and Beyond  $\bullet$
- Q&A  $\bullet$

#### History

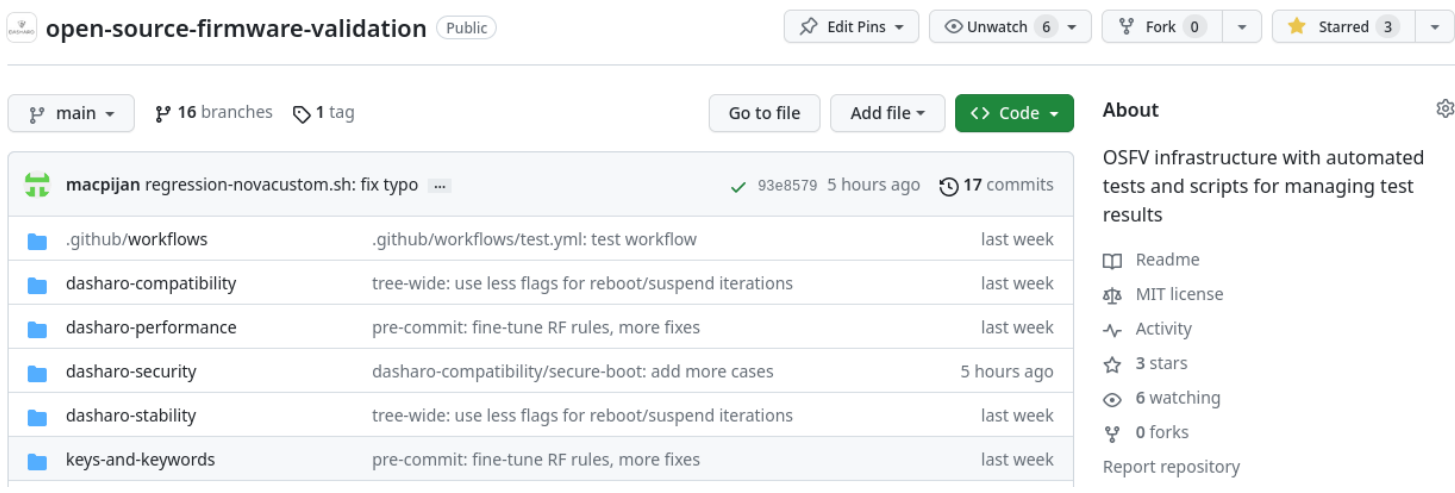

- We've been using OSFV at least since 2018, when we've started validating  $\bullet$ PC Engines coreboot releases on a monthly basis
- Using those scripts we've executed over 50k tests publicly releasing 150+  $\bullet$ binaries based on open-source firmware
- Initially, it was closed source because of assumption that validation  $\bullet$ provides majority of the value in open-source firmware development

#### Dasharo OSVF

#### <https://github.com/Dasharo/open-source-firmware-validation>

- Since then, these scripts came through many iterations, supporting more  $\bullet$ different products
- At some point we have decided to open-source what we have and start  $\bullet$ maintaining and improving it as an open-source product
- Dasharo Open Source Firmware Validation purpose is the validation of  $\bullet$ open-source firmware (mainly Dasharo)
- Scripts written in:  $\bullet$ 
	- mostly Robot Framework (keywords, test suites)  $\circ$
	- some Python (for some keywords, sometimes more suitable than  $\circ$ RF)
	- shell scripts (mostly some wrappers for test execution)  $\circ$

#### Robot Framework

- Robot Framework is a generic open source automation framework  $\bullet$
- It can be used for test automation and Robotic Process Automation (RPA)  $\bullet$
- Used widely for web apps testing (with Selenium), but not only  $\bullet$
- Used by OpenBMC (firmware, embedded Linux) for test automation  $\bullet$ 
	- <https://github.com/openbmc/openbmc-test-automation>  $\circ$
- Active community, quality documentation
	- <https://robotframework.org/#community>  $\circ$
	- <https://docs.robotframework.org/docs>  $\circ$
- Robot Framework Conference
	- <https://robocon.io/>  $\circ$

# $\left[\frac{nc}{2}\right]$

#### OSFV Lab

#### **Regression Testing Architecture**

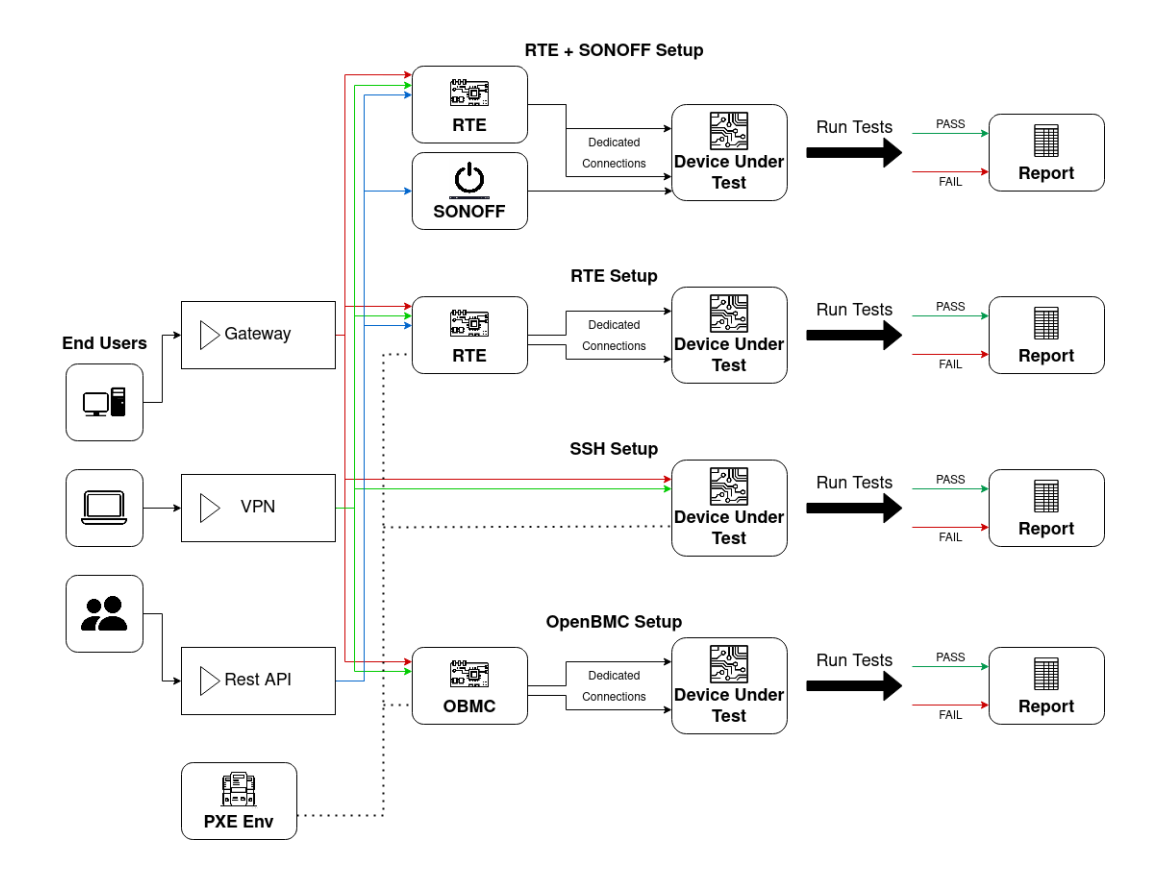

#### OSFV Supported Platforms

#### Supported platforms  $\mathcal O$

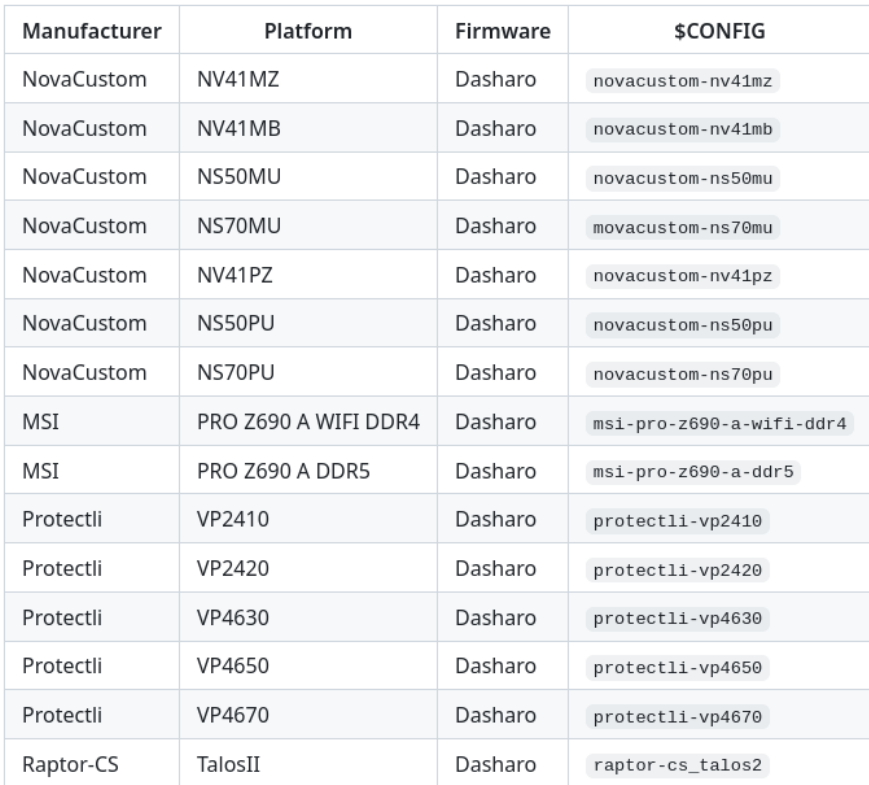

#### OSFV v0.2

#### Warning  $\mathcal O$

!!! WARNING !!! This repository is in the process of migration and multiple major reworks. If you do not know what you are doing, consider not using it until at least vo.5.0 is released. When this is scheduled, link to such a milestone will appear here. !!! WARNING !!!

- v0.2 was a silent release (no announcements)  $\bullet$
- It started very active migration from our private repositories to the public  $\bullet$
- The goal is to start adoption among Dasharo and open-source firmware  $\bullet$ developers

- Reduced from ~4000 lines to ~2000 lines  $\bullet$ 
	- we are splitting that into more manageable modules under  $\circ$
- Added to enforce rules on commit and code style  $\bullet$ 
	- [robocop](https://robocop.readthedocs.io/en/stable/)  $\circ$
	- [robotidy](https://robotidy.readthedocs.io/en/stable/)  $\circ$
	- [black](https://black.readthedocs.io/en/stable/)  $\circ$
	- [conform](https://github.com/siderolabs/conform)  $\circ$
- Applied these rules tree-wide

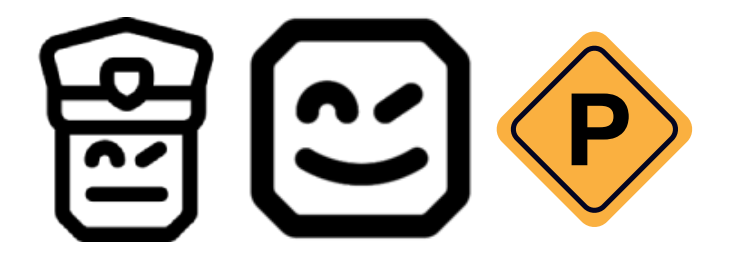

- Added support for running selected tests in QEMU (using Dasharo  $\bullet$ OvmfPkg release for QEMU)
	- [https://docs.dasharo.com/variants/qemu\\_q35/releases/](https://docs.dasharo.com/variants/qemu_q35/releases/)  $\circ$
	- <https://github.com/Dasharo/edk2/releases>  $\circ$

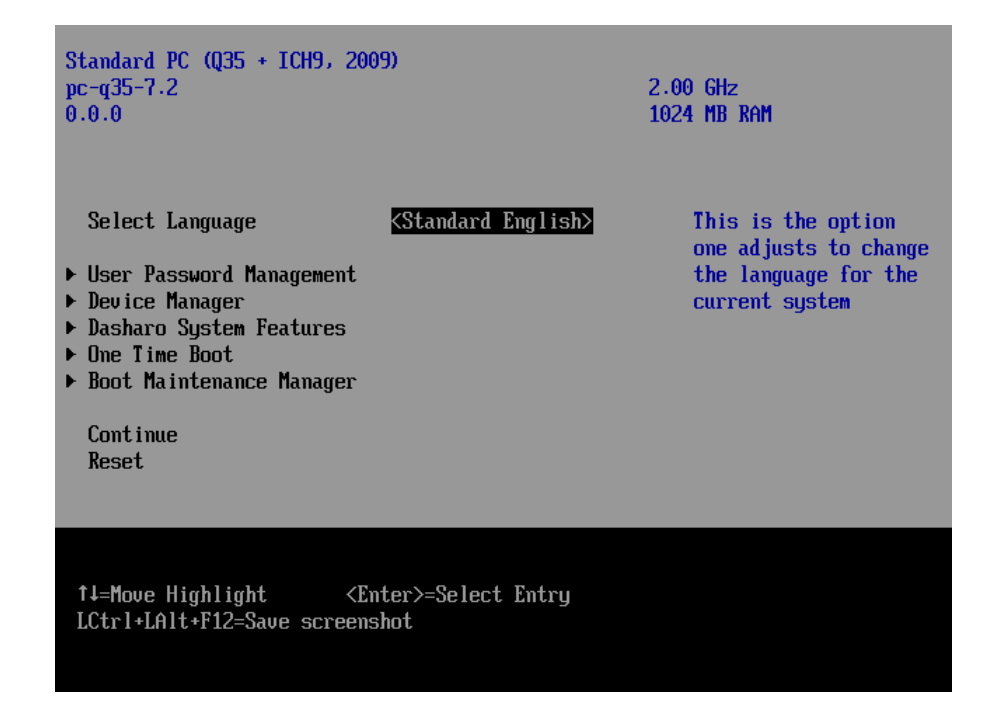

- Added tests under directory  $\bullet$ 
	- a form of unit tests, testing if basic kywords (such as moving in the  $\circ$ Dasharo menus) still function as expected

 $\circ$ 

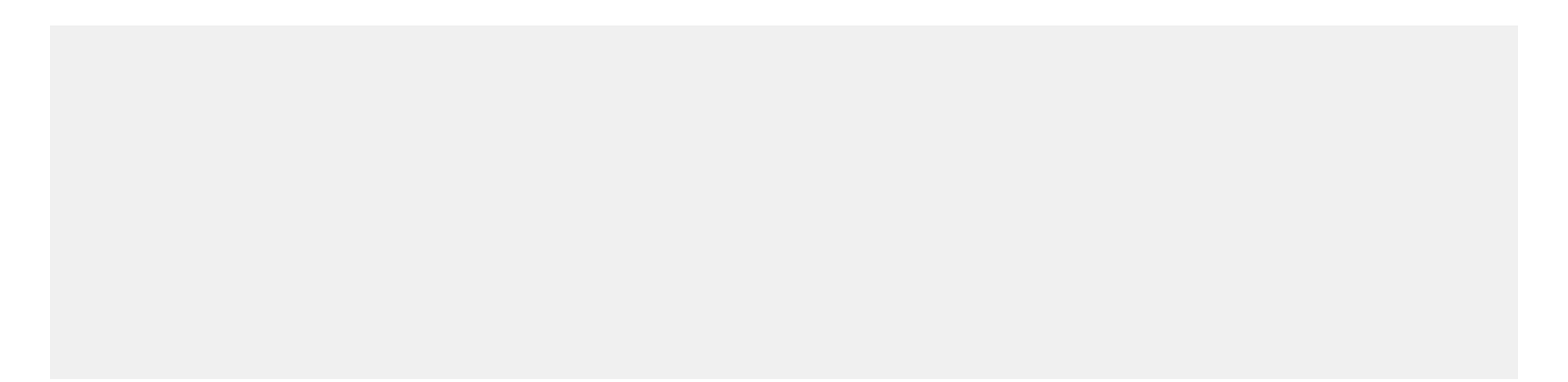

- Reworked keywords for parsing and moving around in the Dasharo menus (see: )
	- better code readability reduced duplicate keywords  $\circ$
	- improved reliability (entering to the desired menus, even if  $\circ$ something changes in menus, such as new options gets added)
- Added CI checks
	- pre-commit checks  $\circ$
	- keywords in QEMU  $\circ$
	- a basic test on two hardware units:  $\circ$

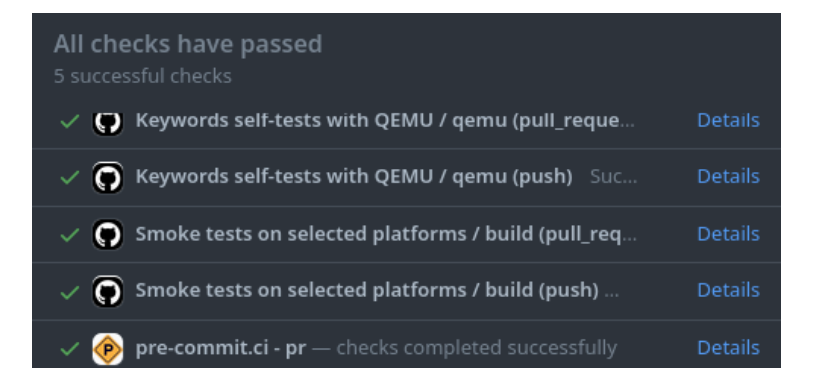

#### OSFV v0.3 and beyond

- variables use Python/YAML, not robot syntax, currently used variables  $\bullet$ system for keeping configuration is not robust to be used at scale (too error prone), we have to switch to something manageable
- platform-configs get rid of duplication, and unused data, simplify way of  $\bullet$ adding new platforms,
- improve tests organization separate test for different OS into different  $\bullet$ suites, look for inspiration in other projects about test organization,
- prepare the OS for running test suite via some dedicated tools (e.g.  $\bullet$ Ansible, SaltStack), rather than implementing keywords for that from scratch - the problem is that writing robot keywords is expensive and RF is not dedicated tool for system configuration

#### OSFV v0.3 and beyond

- reduce the number of unnecessary power events too many power cycles  $\bullet$ drain energy and make tests slow,
- improve overall code quality by enabling back more robocop checks we  $\bullet$ cannot pass right now,
- Enforce documntation sections for all keywords and tests  $\bullet$
- Automatically generate and publish docuemntation for keywords and tests  $\bullet$ 
	- kyewords useful for developers  $\circ$
	- tests useful for following the test scenario and reproducing it  $\circ$ manually
	- the goal is to document tests via automated tests, not via  $\circ$ dedicated test manuals
		- $\circ$  it is expensive to maintain this separately
		- it is difficult to keep it in sync with automated cases  $\circ$

### Getting started with OSFV

- What do I need to learn first?  $\bullet$
- How do I run existing test?  $\bullet$
- How do I write a new test?  $\bullet$
- How do I add support for a new platform?  $\bullet$

## What do I need to learn first?

- Some basic RF knowledge
	- <sup>o</sup> go through basics in **[User Guide](https://robotframework.org/robotframework/latest/RobotFrameworkUserGuide.html)**:
	- o go through basic **[RF libraries:](https://robotframework.org/robotframework/)** 
		- $\circ$
- , , ,
- add them to your bookmarks, you will need them often  $\circ$
- check out **SSHLibrary**  $\circ$
- Some basic Python knowlednge
	- there are plenty of learning materials, pick your favourite one  $\circ$

## How do I run existing test?

- Consult README for:
	- o [supported platforms](https://github.com/Dasharo/open-source-firmware-validation/#supported-platforms)
	- [getting started](https://github.com/Dasharo/open-source-firmware-validation/#getting-started)  $\circ$
	- [running single tests](https://github.com/Dasharo/open-source-firmware-validation/#running-tests)  $\circ$
- Look through existing tests in:  $\bullet$ 
	- $\circ$
	- $\circ$
	- $\circ$
	- $\circ$

### How do I run existing test?

- Check if selected test is supported by the given platform  $\bullet$
- $\ln$  :  $\bullet$

Example on hardware:  $\bullet$ 

#### How do I write a new test?

- Refer to the existing tests  $\bullet$ 
	- are good examples  $\circ$
	- other commonly used tests  $\circ$
	- $\circ$  $\circ$
	-
	- $\circ$
	- $\circ$
	- $\circ$
	- some tests may currently not work or be of a lower quality  $\circ$

## How do I add support for a new platform?

Pick a similar board from and adjust it  $\bullet$ 

- Power control  $\bullet$ 
	- [RTE,](https://3mdeb.com/open-source-hardware/) Sonoff [WiFi Smart Plug](https://sonoff.tech/product/smart-plugs/s26/), or both (or something else, which is  $\circ$ not supported yet)
- Flashing  $\bullet$ 
	- preferably external flashing is supported like SOIC clip connected  $\circ$ to RTE all the time
- Serial connection
	- [ser2net service](https://github.com/cminyard/ser2net) to expose serial via telnet  $\circ$
- Hardware setup may be complex  $\bullet$ 
	- [https://docs.dasharo.com/variants/asus\\_kgpe\\_d16/setup/](https://docs.dasharo.com/variants/asus_kgpe_d16/setup/)  $\circ$

## Contributing to OSFV repository

- Many parties can contribute there  $\bullet$
- By contributing you get the benefits such as:  $\bullet$ 
	- access to test developed by 3mdeb or other parties  $\circ$
	- stable environment tested in more scenarios  $\circ$
- 3mdeb maintains repository to make sure changes from external parties  $\bullet$ does not break others, and can be shared between them
	- access to all supported platforms  $\circ$
	- experience  $\circ$
- Standard GH issues and PR flow for contributors
- Join Dasharo Matrix Space<https://matrix.to/#/#dasharo:matrix.org>
- Join Dasharo OSFV Matrix room:  $\bullet$ <https://matrix.to/#/#osfv:matrix.3mdeb.com>

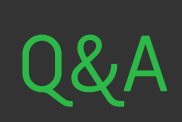

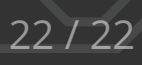